## *TALLER DIAGNOSTICO DE EXCEL*

- 1. ¿Qué es Excel?
- 2. Mencione las utilidades de Excel
- 3. Investigue otros tipos de programas de cálculo, y realice una tabla comparativa de diferencias con respecto a Excel.
- 4. Como se identifica una fila y una columna.
- 5. Ruta para realizar la orientación del texto por grados
- 6. Enumera por lo menos 10 (diez) formatos de datos que podemos aplicar en Excel. Selección de un rango de celdas continuas y discontinuas
- 7. Selección de una hoja entera
- 8. Selección de una fila y una columna
- 9. Explicar estas formas del puntero

Forma

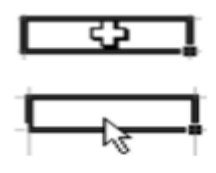

 $\circ$ 

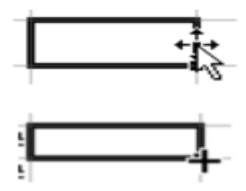

**10. Cómo se crean series numéricas, dar ejemplos**

**11. Errores mas comunes en excel**

- **12. Que son celdas absolutas y relativas, cual es la diferencia entre ellas., dar ejemplos**
- **13. De las siguientes funciones proceda a explicar y a colocar su respectiva sintaxis:**

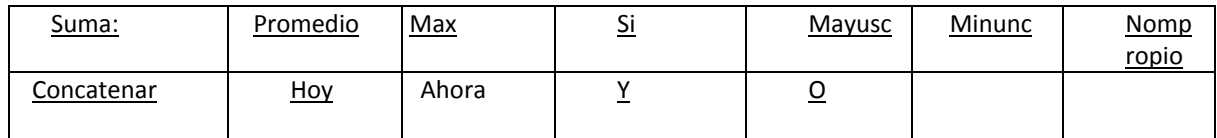

14. Procedimiento para ordenar datos

15. Operaciones con filas y columnas

16. Manejo de filas y columnas: Insertar fila y columna, Eliminar fila y columna. Ancho de columna, Alto de fila, Ocultar filas y columnas, Mostrar filas y columnas

- 17. Autoajustar
- 18. Cómo se realiza la validación de datos
- 19. Proteger hojas en Excel
- 20. Proteger celdas del libro